**Oracle Data Integrator 12c Essentials** 

**Oracle 1z0-448** 

**Version Demo** 

**Total Demo Questions: 10** 

Total Premium Questions: 85 Buy Premium PDF

> https://dumpsboss.com support@dumpsboss.com

dumpsboss.com

## **QUESTION NO: 1**

Which two statements are true about ODI web-based components? (Choose two.)

- A. ODI Console allows administrators to edit users' information.
- B. Enterprise Manager Cloud Control provides access to ODI data servers' settings.
- C. ODI sessions can be monitored in Enterprise Manager Cloud Control.
- **D.** ODI Console provides access to project and mapping details.

## ANSWER: A D

#### **Explanation:**

(http://www.oracle.com/technetwork/middleware/data-integrator/overview/oracledi-architecture-1-129425.pdf)

# **QUESTION NO: 2**

Your project requires a loop through the same package logic 24/7. You must be able to purge those executions when required. How do you accomplish this? (Choose the best answer.)

A. Link the last step of the package to its first step to create an infinite loop.

**B.** Create a scenario from the package, add the scenario as the last step in the package, run it asynchronously, and then save and regenerate this scenario.

**C.** Create a scenario from the package, add the scenario as the last step in the package, run it asynchronously, and then save.

**D.** Drag the package to the last step in the package, run it asynchronously, and then save.

# ANSWER: B

#### **Explanation:**

(http://www.rittmanmead.com/2015/04/di-tips-odi-convert-to-flow/)

# **QUESTION NO: 3**

Identify three capabilities of load plans. (Choose three.)

- A. restart from failed tasks
- **B.** exception handling

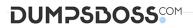

- C. native support for parallelism
- D. support for Open Tools
- E. restart of an agent

# ANSWER: A B C

#### **Explanation:**

(https://docs.oracle.com/middleware/1212/odi/ODIDG/loadplans.htm#ODIDG1352)

This link says "restartability" as one of options, so it can be either A or E, most likely its A

#### **QUESTION NO: 4**

What is the main benefit of using consistent set journalizing compared to simple journalizing? (Choose the best answer.)

- A. Consistent set journalizing runs faster than simple journalizing.
- **B.** Consistent set journalizing always uses Oracle GoldenGate.
- C. Consistent set journalizing treats each data store individually.
- **D.** Consistent set journalizing provides a guarantee of consistency of the captured changes.

#### ANSWER: D

#### **Explanation:**

(https://docs.oracle.com/middleware/1212/odi/ODIDG/data capture.htm#ODIDG272)

# **QUESTION NO: 5**

Identify two benefits that are unique to ODI JEE Agents. (Choose two.)

- A. high availability
- B. minimal footprint
- C. access to WebLogic connection pools
- D. management in Enterprise Manager Cloud Control

#### ANSWER: A D

#### **Explanation:**

(http://www.ateam-oracle.com/odi-agents-standalone-jee-and-colocated/)

# **QUESTION NO: 6**

Which are the two correct statements about Work repositories? (Choose two.)

- A. They contain project and security information.
- B. They contain data models and execution information.
- **C.** They contain data and security information.
- **D.** They contain data models and project information.

# **ANSWER: D**

# Explanation:

(https://docs.oracle.com/middleware/1212/odi/ODIDG/admin\_reps.htm#ODIDG155)

# **QUESTION NO: 7**

You are working with delimited flat files and want to enforce a primary key on a flat file by using a Check Knowledge Modules (CKM). However, you encounter an error.

Why did this happen? (Choose the best answer.)

A. It is not possible to enforce constraints on some technologies such as flat files and Java Messaging Service (JMS) queries.

**B.** It is not possible to enforce constraints on any technology.

C. It is only possible to forward-engineer it to the flat file definition.

**D.** It is possible to enforce a primary key on a flat file by using a CKM; however, you have to save it as a fixed file.

# ANSWER: D

# Explanation:

(http://www.oracle.com/technetwork/middleware/data-integrator/learnmore/odi-best-practice-data-warehouse-168255.pdf)

# **QUESTION NO: 8**

Which two statements are true about the Oracle Data Integrator Software Development Kit (ODI SDK)? (Choose two.)

**A.** It enables developers to execute most ODI operations through a Java program.

- B. It can be used to embed ODI processes into another product.
- C. It is used to load data between Teradata and Oracle.
- D. It must be used by ETL developers to develop ODI processes.

## ANSWER: A D

#### **Explanation:**

(https://foursconsultancy.wordpress.com/odi/oracle-data-integrator-12c-components/)

# **QUESTION NO: 9**

Your package logic requires you to retrieve the status of the previous package step into a variable. How must you implement this? (Choose the best answer.)

**A.** Create a variable, use odiRef.getPrevStepLog () in the SQL query in its Refreshing tab, and add a variable as a Refresh Variable step into the package.

**B.** Create a variable, use odiRef.getPrevInfo () in the SQL query in its Refreshing tab, and add a variable as a Refresh Variable step into the package.

**C.** Create a variable, use odiRef.getStep () in the SQL query in its Refreshing tab, and add a variable as a Refresh Variable step into the package.

**D.** Create a variable, use odiRef.getPrevStepStatus () in the SQL query in its Refreshing tab, and add a variable as a Refresh Variable step into the package.

# ANSWER: A

# Explanation:

(https://docs.oracle.com/middleware/1212/odi/ODIKD/odiref\_reference.htm#ODIKD1237)

# **QUESTION NO: 10**

Which two statements are true about using ODI and Oracle GoldenGate together? (Choose two.)

- A. Oracle GoldenGate primarily performs aggregations for ODI.
- **B.** Oracle GoldenGate and ODI are used together primarily for running weekly batch jobs.
- C. Oracle GoldenGate provides non-invasive changed data capture capabilities to ODI.
- **D.** ODI starts and stops Oracle GoldenGate processes automatically during a Mapping execution.
- E. ODI and Oracle GoldenGate enable real-time business intelligence.

# ANSWER: A E

**Explanation:** 

(http://www.oracle.com/us/products/middleware/data-integration/oracle-goldengate-realtime-access-2031152.pdf)